# ВИЗНАЧЕННЯ ВОДНОГО СТАТУСУ ВИНОГРАДНИКА ЗА ДАНИМИ ОПОСЕРЕДКОВАНИХ ВИМІРЮВАНЬ

Виконав ст.гр. 3КСУА-15сп Жук О.С. Керівник д.т.н., проф. каф. КСУ Штовба С.Д.

#### ПОСТАНОВКА ЗАДАЧІ

Французьким інститутом винограду і вина Rodilhan округу Гард у Франції, було проведено ряд замірів показників виноградників та складено у вибірку даних.

Вибірка складається із 63 записів даних за 13/08/09 однієї плантації.

Вибірка описує виноградники за наступними вхідними параметрами:

- X1 висота над рівнем моря;
- X2 вертикальна провідність ґрунту;
- X3 горизонтальна провідність ґрунту;
- X4 сума діаметрів пагонів чотирьох лоз виноградника;
- X5 кількість пагонів чотирьох лоз виноградника;
- X6 площа покриття зеленим листям;
- X7 тип системи вимірювання провідності;
- X8 тип прополки;
- X9 вік рослин;
- X10 напрямок росту рядку по відношенню до півночі;
- X11 тип нахилу поверхні;
- X12 розмір рядку;
- X13 відстань між кущами.
- Параметри що необхідно ідентифікувати:
- Y водний стан виноградника.

Необхідно побудувати модель, яка на основі вхідних параметрів визначатиме водний стан виноградника.

Критерієм точності моделі є мінімальне середньоквадратичне відхилення тестової вибірки.

Модель першого степеня :

$$
Y(x_1, ..., x_n) = a_0 + \sum_{i=1}^n a_i x_i
$$

Модель опорних функцій :

$$
Y(x_1,...,x_n) = a_0 + \sum_{i=1}^{m} a_i f_i
$$

Модель другого степеня:

$$
Y(x_1, ..., x_n) = a_0 + \sum_{i=1}^{m} a_i x_i + b_i x_i^2
$$

Точність та складність моделей:

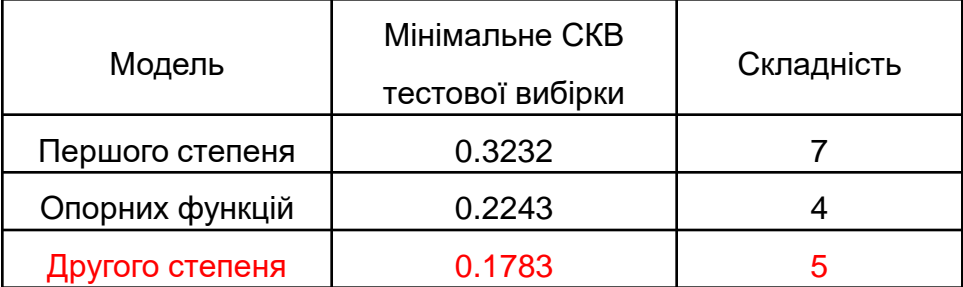

### НАЙКРАЩА МОДЕЛЬ

```
Y = -0.335+
0.000326 * X1 + 0.005401 * X1^2
+
-0.001104 * X3+ 
0.372386 * X6 - 0.396503 * X6^2
+-0.053894 * X9 + 0.057858 * X9^2
+
```
0.064705 \*X11 - 0.020530\* X11^2

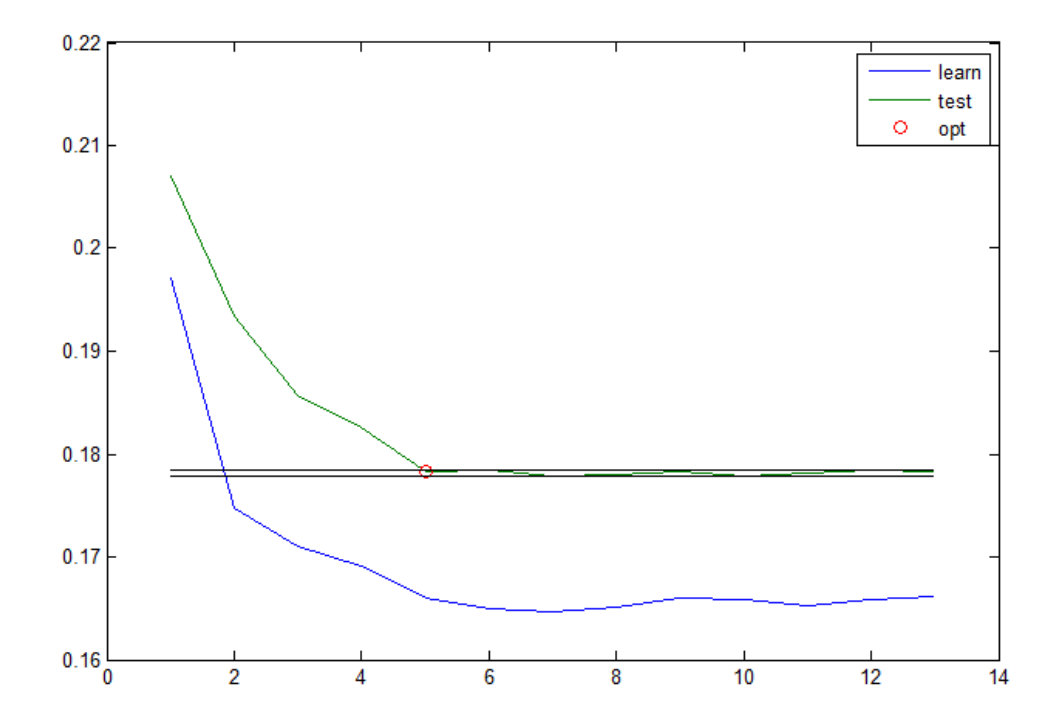

#### СТРУКТУРНА СХЕМА СИСТЕМИ

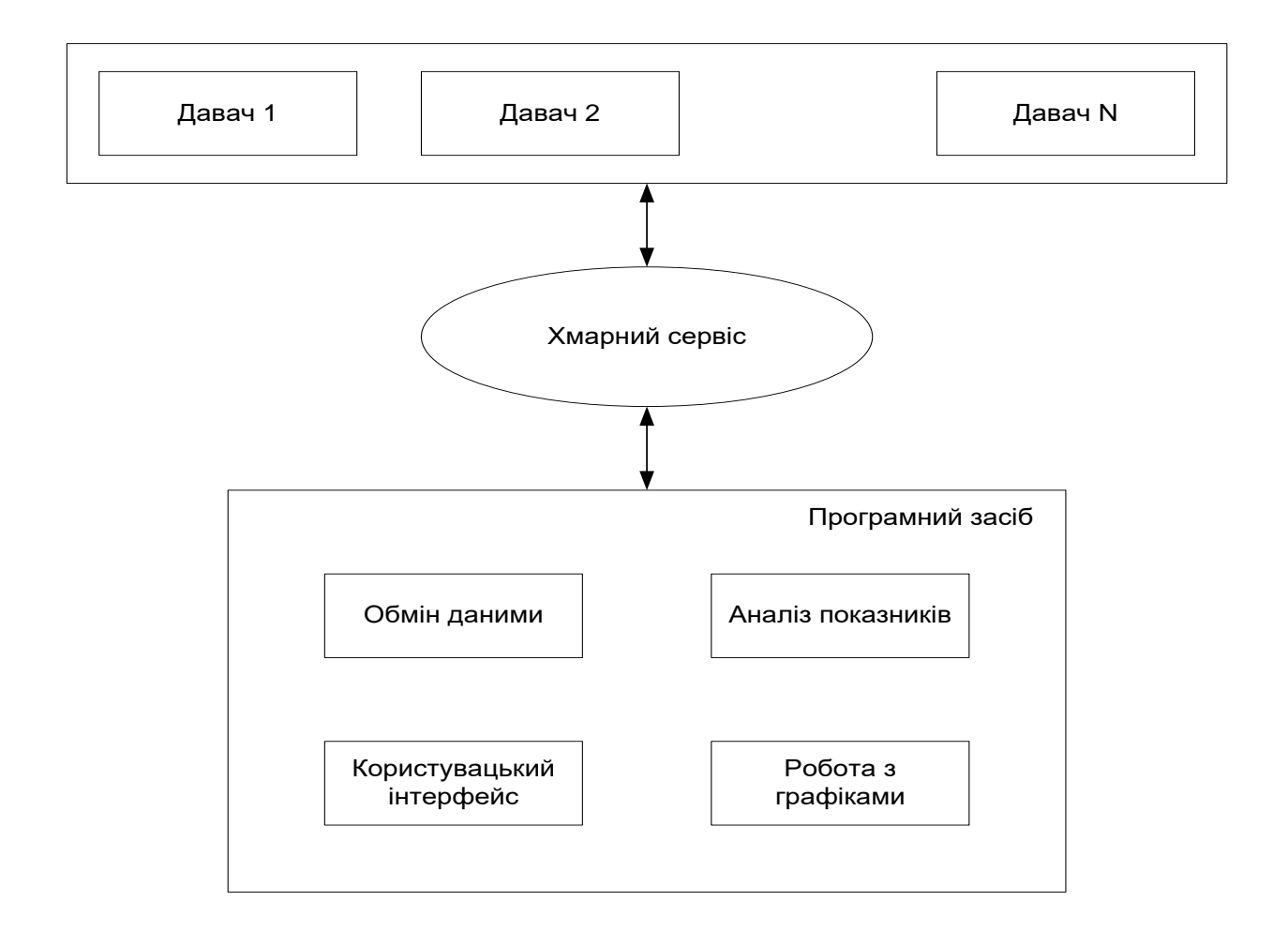

#### UML-ДІАГРАМА ВАРІАНТІВ ВИКОРИСТАННЯ

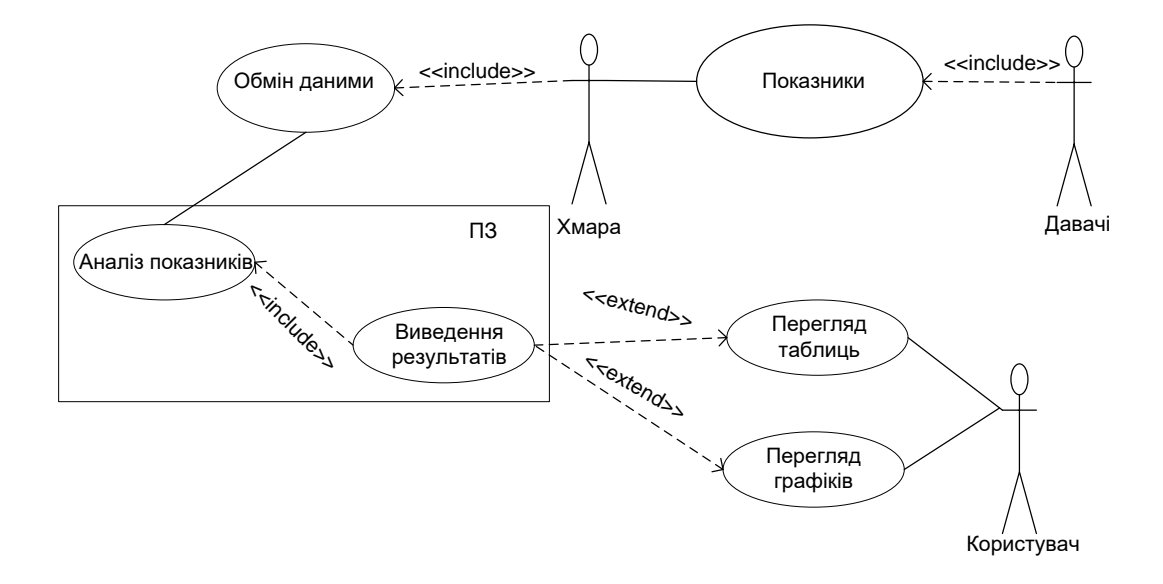

### UML-ДІАГРАМА ДІЯЛЬНОСТІ

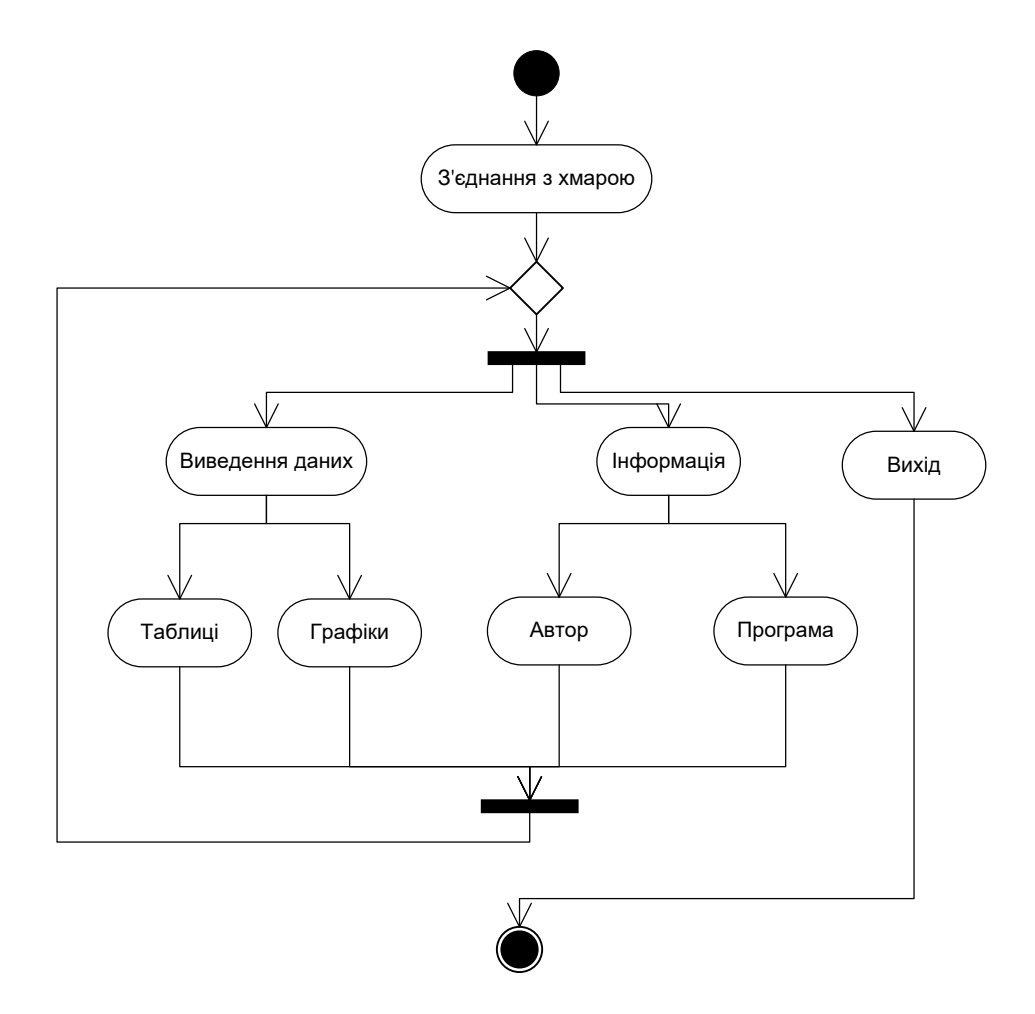

### UML-ДІАГРАМА ПОСЛІДОВНОСТІ

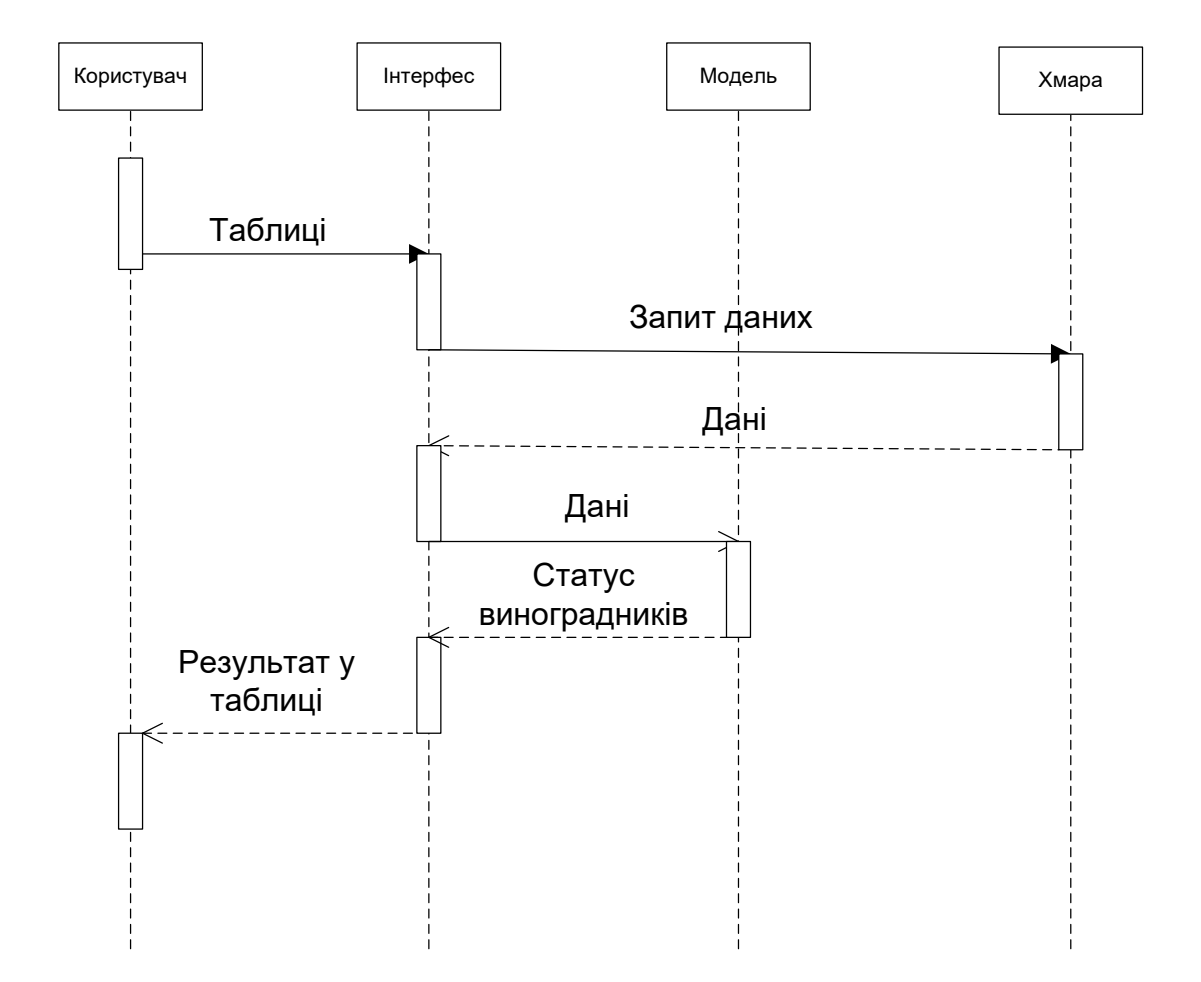

## ГОЛОВНИЙ ЕКРАН ПРОГРАМИ

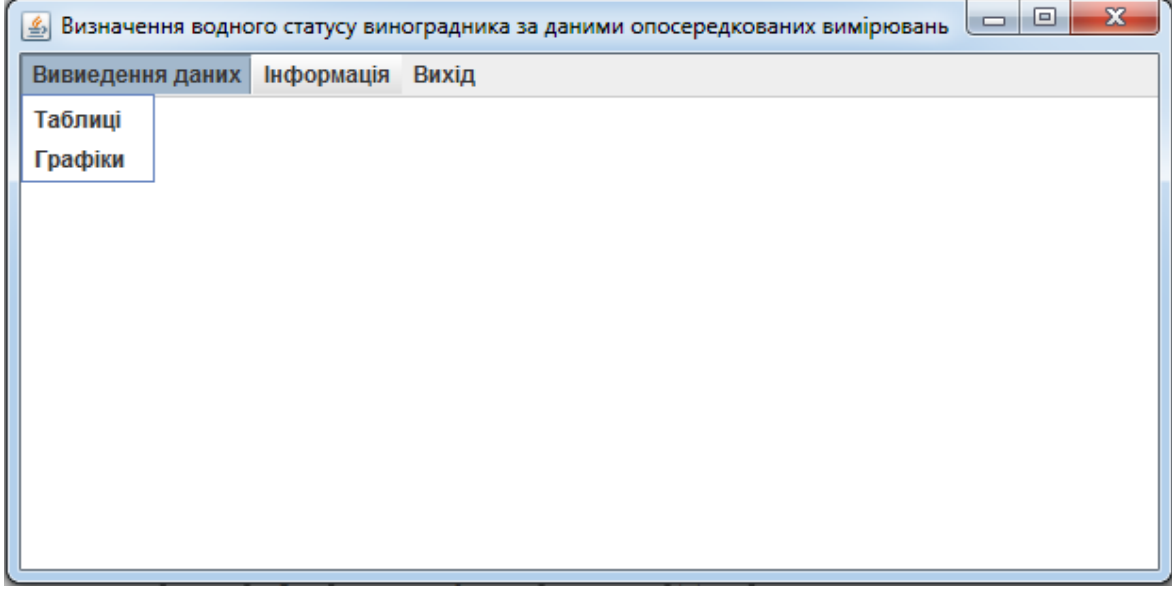

### ФРАГМЕНТ ТАБЛИЦІ

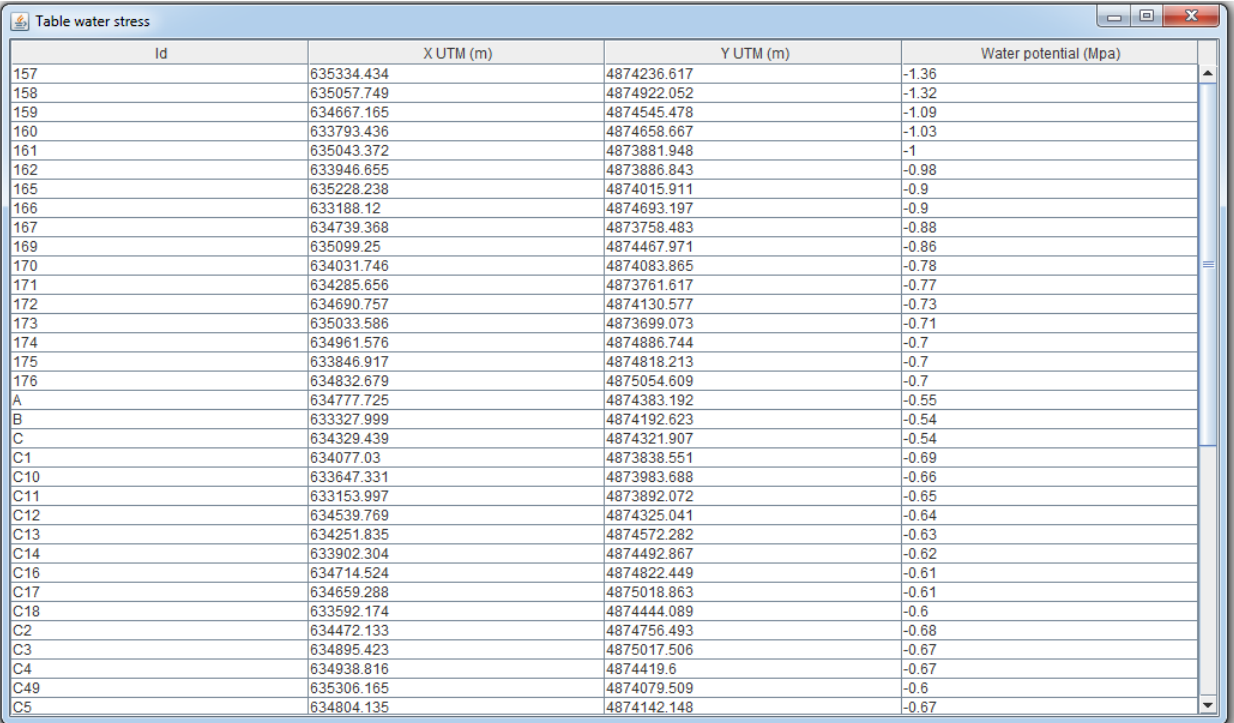

### ФРАГМЕНТ ГРАФІКА

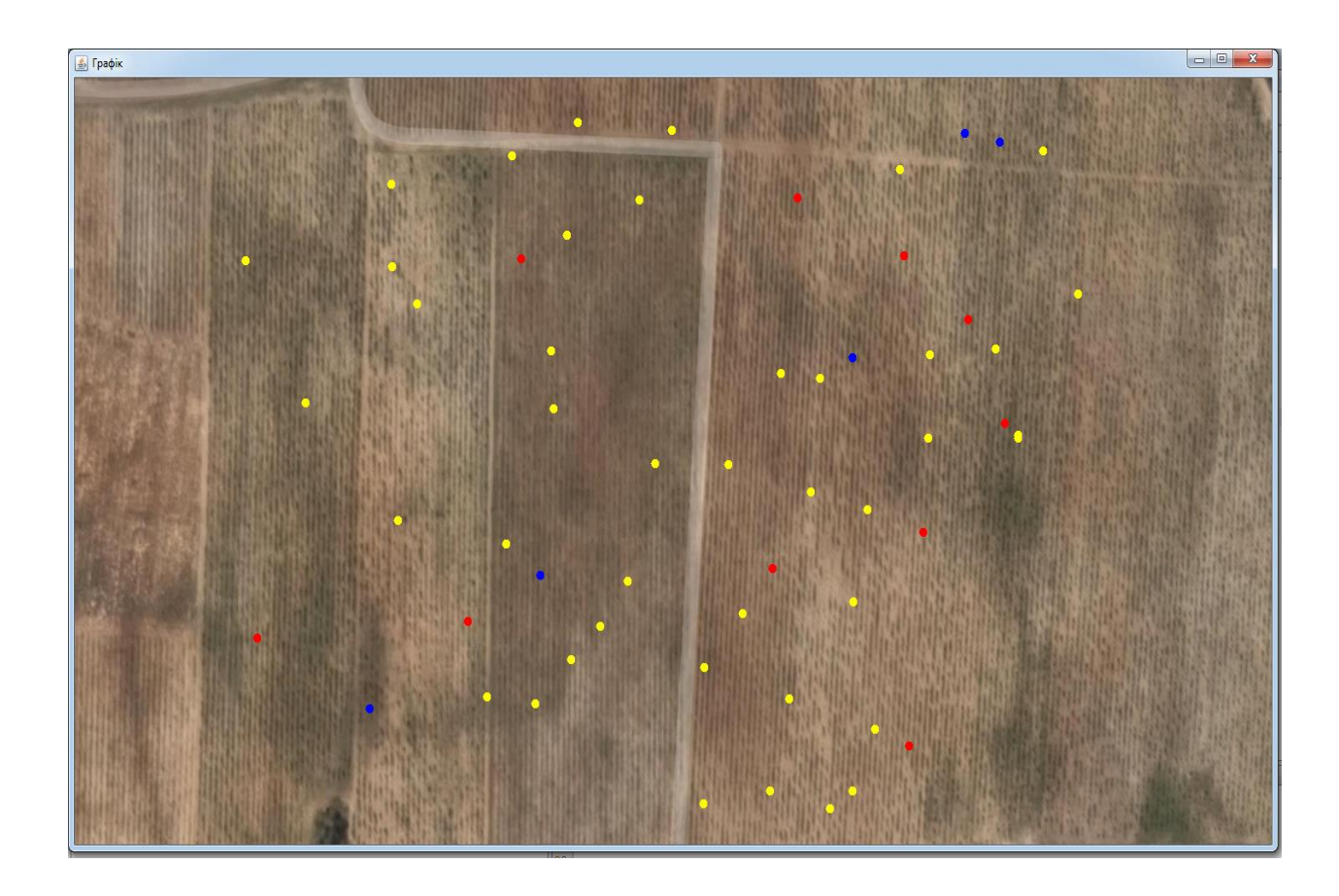

### Економічні показники

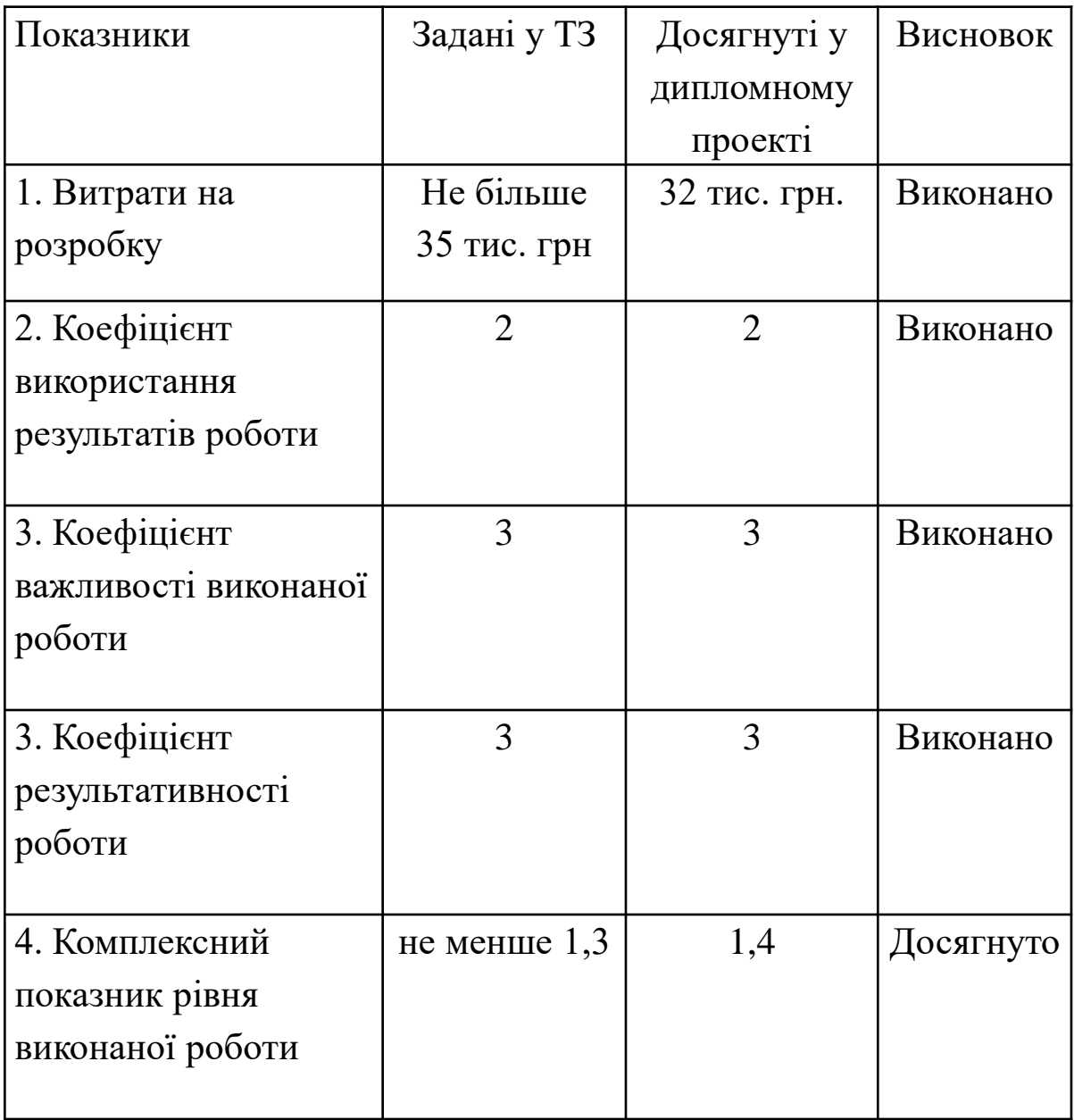

Дякую за увагу